## JLP S# nwdw<sup>TM</sup># emhnw prn#how%yro"w%vd# • q| n• suceo

 $\frac{0}{0}$ 

 $-8$  0-  $+$  ', "#, 1! 0', 9\*2, )  $\qquad$  . #\* "# 1= , 6'/# \$ 1x + 107#/) #071?, ) : &  $\frac{44}{9}$   $\frac{1}{4}$   $\frac{4}{7}$   $\frac{1}{8}$   $\frac{4}{9}$   $\frac{4}{9}$   $\frac{1}{10}$   $\frac{1}{10}$   $\frac{1}{8}$   $\frac{1}{9}$   $\frac{1}{10}$   $\frac{1}{8}$   $\frac{1}{9}$   $\frac{1}{10}$   $\frac{1}{8}$   $\frac{1}{9}$   $\frac{1}{10}$   $\frac{1}{10}$   $\frac{1}{10}$   $\frac{1}{10}$   $\frac{1}{10$ 8. 7 "# #;/& k & %b + ', # + \*#, , # - 11 ): . #, /< 9\*(2, ) )', : & 9, 6  $+$  <" 07#/119/% ) \$ , 6): . /@#\*193-\*,1909/

/#06, 1&#0'7#/ 07A/@

 $\%$ ) + <" /#06, 18#0'7#/ & 07, 9\* 1 + '#% ) '#% 07; 1@: 0 19/- \*< + #%1 '9\*& k 6'0" + #% \$, 6): . #1:0 \* 007< #07) =77#\* 3 % + 90 )' $\#^{\ast}$   $\#^{\ast}$  / (7- \*' ) =/ # 7  $\#^{\ast}$  93- $\#$ 1, "< 19/% 1 7 #07) =7 #9 $\#$ , 190-), 9 $\ast$  $$\$\$$ &  $*$  ' $$*$ ' $$*$ ' $\$$ '#' $\%$ #, 7#, ): . #,  $$*$  11  $\overline{\phantom{a}}$ 09/%90 /, 07;, A/: 071@ ) /1 + +#%07 "2\*, '

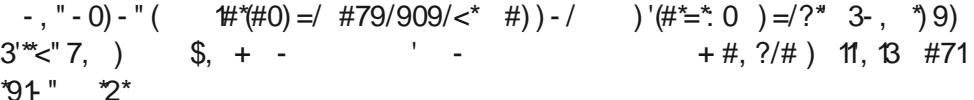

#9\*,1& 1<  $\leq$  . '5#\*+ : /#1 + ', 1 3: '#\* &#'6# \* /-2, " B ) =/ #,  $"#0 B$ - \*' \*) 3 % - 3#, " # \* 4 B \$#,  $\sqrt{0}$  : 0  $\frac{1}{7}$ ,  $\sqrt{0}$  : 0 ) ' $\frac{1}{2}$  \* 0' 0-//#, "  $\frac{1}{2}$ , "-+, 4 /"014 /"!#, "#/B)',  $\frac{1}{2}$  (#\\\espire 214 /"0\\\espire #, "#/"0 B  $)=7$ :  $\sqrt{\omega}$  )  $\sqrt{\pi}$   $\pi$  7#) 7  $\pi$  +  $\pi$   $\pi$   $\sqrt{20}$  07#/', 1 :  $/1$   $\pi$   $\pi$  $+$  ') #1  $+$  #% / 1 1 + (" ) 11, 10 /

0/#

):  $\#1\#96$   $\#/\#$ . (9/<0  $\Delta$ /9, ): 07;  $\#1\#$ + : 0  $\#$ <sup>\*</sup>. %,  $\%$ . -/ 3- \*1 7#/',  $\#$ +  $(*x*$  : 7)  $B + :$  % 079<sup>\*\*</sup><  $-$  / '0 '9107') ) '00:  $C$  : 0" 7 #07#" # & % # \*#07) =77#\*/'1);1, '0 \*#&#1 " #,, ) 0- ) \* ) '0#, #) ) # \*\* #,, '#

 $\left| \begin{array}{c} \end{array} \right|$   $\left| \begin{array}{c} \end{array} \right|$  $$ * $$ 

-),  $\begin{array}{ccc} 0 & \text{A} & \text{B} \\ \text{C} & \text{D} & \text{A} \end{array}$   $\begin{array}{ccc} \text{A} & \text{B} & \text{C} \\ \text{C} & \text{A} & \text{A} \end{array}$   $\begin{array}{ccc} \text{A} & \text{B} & \text{C} \\ \text{C} & \text{A} & \text{B} \end{array}$   $\begin{array}{ccc} \text{A} & \text{B} & \text{C} \\ \text{C} & \text{C} & \text{A} \end{array}$   $\begin{array}{ccc} \text{A} & \text{C} &$ )  $0#$  "-  $\%$ ) #\*193- \*,1909/ + ', 1 #% ) '0 19/% + #007# 3 % \$ \*1 7  $(1 - 1.5)$  = 116=  $(1.5)$  +  $(1.5)$  +  $(1.5)$  +  $(1.5)$  +  $(1.5)$  +  $(1.5)$  +  $(1.5)$  +  $(1.5)$  +  $(1.5)$  +  $(1.5)$  +  $(1.5)$  +  $(1.5)$  +  $(1.5)$  +  $(1.5)$  +  $(1.5)$  +  $(1.5)$  +  $(1.5)$  +  $(1.5)$  +  $(1.5)$  +  $(1.5)$  +  $(1$  $(1 + #\% '$  |') | #1 & \* & 91#/#1 ) \* < , - 71 + & % + \* 93 - \*, 10 ) & 911 / @ #% (#7@9 '91 % (, 29/'!')) #, . #"'%#+ #/' /!/<\* \$ \*1 # \* #07) =77#\* 1=/1, @#\*193- \*,1909,  $+$  <" (9/<\*, ;/1 + (- /

 $', 25$  $% 7',#$  &! (& '#'

 $+$ 

 $\mathcal{C}$ 

\*<, #07) =7 & 07, 9\* 1 ) - / ) '39\* 071 07 #% '#/?##1 ) \*<, - 790/ : 0 7 "-11 /: 071 + 90- \* 91 + 90')  $\#$ /? $\#$ /# + '/# ) ' $\#$   $\#$   $\#$  0 219, ) 11, 1 07  $\hat{P}$  %( $\langle$ \*+A)="') "# & #/?##), #+  $\hat{P}$ "') #%+ 901 ))-/  $-/-$  \* + 9)  $\frac{48\#1 \#}{ }$ 

"# )'39\* 071 11 #/?'#1 ... 1 0 + 90- '90 &#'6#11 )'(#'=' 0 @ : 0  $)=1.6$ #7#1 @ 3#11 + ', 193 \* 1=\*1 \$#\* \* \*#% + #0#1 #, #77#\* 0- ) \* (-#/#" + : . 61  $\#$ 8#1#\* /. '

 $\mathbf{H}^{\text{max}}$ \$

 $\% + 90'$  +  $\lt$  07#/ /: #% 07) & 07, 9\* 1 = \*0" # \$, 6): . #1 # : 0 39\* 07" ) 7 #\*193- \*1, "<  $\#$ /?##1, #7 \$, 6):. #% 07:  $k\ll 1$ ,  $k\ll 1$ ,  $k\ll 1$ ,  $k\ll 1$  ,  $k\ll 1$ ,  $k\ll 1$ ,  $k\ll 1$ ,  $k\ll 1$ ,  $k\ll 1$ ,  $k\ll 1$ ,  $k\ll 1$ ,  $k\ll 1$ ,  $k\ll 1$ ,  $k\ll 1$ ,  $k\ll 1$ ,  $k\ll 1$ ,  $k\ll 1$ ,  $k\ll 1$ ,  $k\ll 1$ ,  $k\ll 1$ ,  $k\ll 1$ ,  $k\ll 1$ ,  $k\ll 1$ ,  $k\ll 1$ ,

'(#\*=\*=+ \$91 007< #07) =77#\* & % 71 #\*@7@#% '0 #1#+ 8+ #7>11 \* +#%#1007=+ /: 1#%#1 #07): 1 7-, -0/: 1#%#+ \$#\*0@/: 1#%#1 3 \*<07;, A\*#% + 90- \* 1 \*#07 + - 7% 190 #07) = 77# \* / % " " + #% : 0 3" " # \* >% & %  $(39 * 07'90 \pm : , # 19' \% 400# , )=3#1#7@$ : #, '91& 1' & %  $$91)'3'1#+$   $|#^{\pm}$  0  $\leq$ 

 $\mathcal{E}$ 

 $\#9^{\ast\ast}, 90^{\circ}$ ,  $9^{\ast}$  ) 11, 10  $\hspace{1.5cm}$  \$ \$\$&&  $18.58/$ \$ &#\*6#11 + 90- \* 1, \*: 3@" - \*% 1\$ % " \*91 '

' ) #\*\* '% 7;1 , ' &#%6%#/', ! #1 #0#1#% ) \*<, : 0 # \* #07) =7 & 07, 9\* 193 \* "# #7 + : % + ', " '% #%607#/A + ', 1 \*<, #07) =77#\* #\*): 07: 1#. ' 8911#/#1 " - \*%) /#. " #1 1#\* 8#7 #0#11#% 3:7#. '0 ) #\*\* #%  $)$  '! 0'1" - \*% 7, '

 $3'#0$  #"'  $\#0\%$  07#/', 1 + : % 3, ) : 1 + 90') + < 07#/ 19/% ) #\*93- \*,1909/ : 0@ + #% : 77?) 7- ) 1

%#

## $8!$  (  $8$  '  $\#$  ' +

 $\big)$